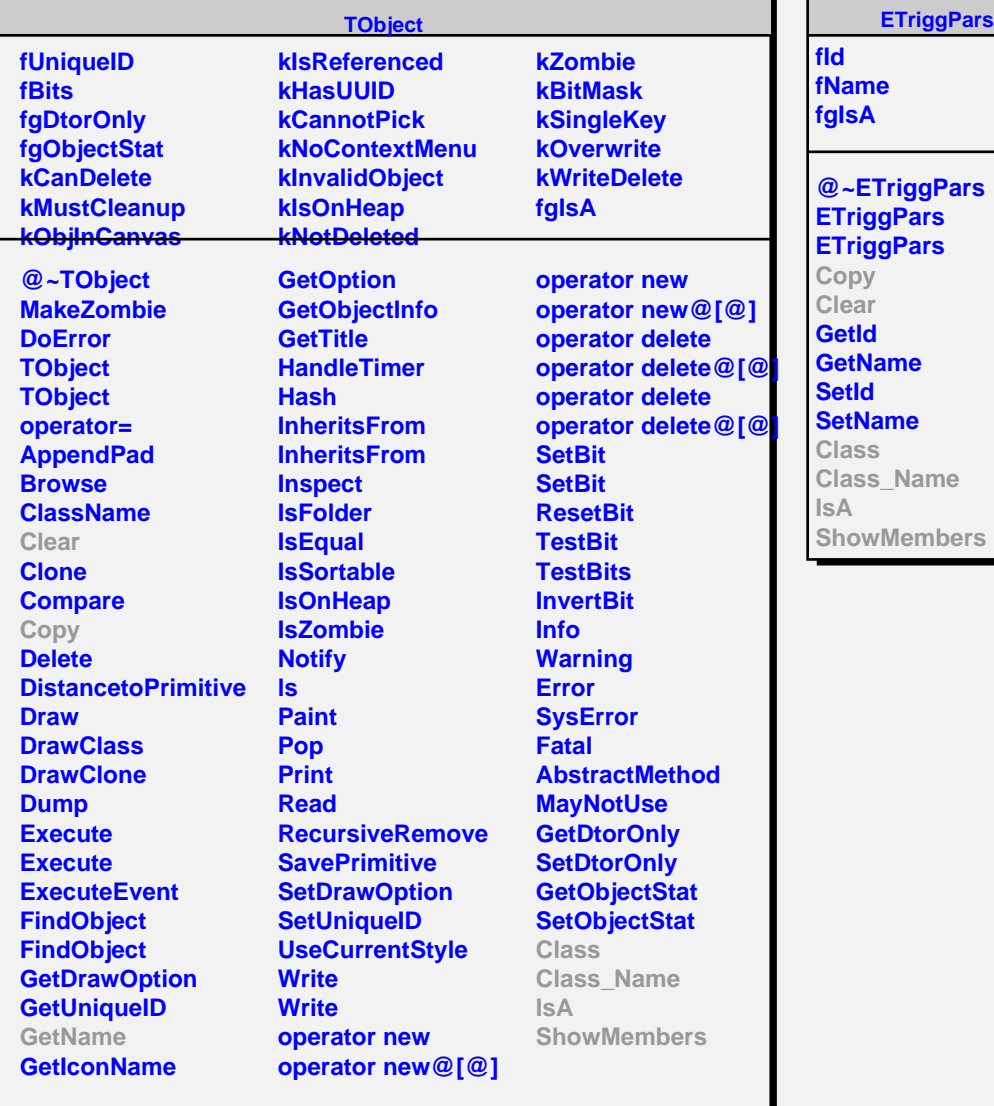

## **EChipTriggPars**

**fThreshold fHasRelativeThreshold fMinTrackLength fMaxTrackLength fMinTriggerTrackLength fMinTriggerTwoLength fMaxTwoLength fOnlyWithSignal fAcceptHole fRunParsRef fgIsA**

**@~EChipTriggPars EChipTriggPars EChipTriggPars Copy Clear GetThresholdNumber GetThreshold HasRelativeThreshold GetMinTrackLength GetMaxTrackLength GetMinTriggerTrackLength GetMinTriggerTwoLength GetMaxTwoLength OnlyWithSignal AcceptHole SetThreshold SetHasRelativeThreshold SetMinTrackLength SetMaxTrackLength SetMinTriggerTrackLength SetMinTriggerTwoLength SetMaxTwoLength SetOnlyWithSignal SetAcceptHole Class Class\_Name IsA ShowMembers**